fikzeichen) drucken, so müssen die Daten über die Sekundäradresse 0 ausgegeben werden.

## Beispiel: 100 OPEN4.4 200 PRINT# 4, »commodore« 300 CLOSE4

Commodore selbst weist noch einmal darauf hin, daß der Drucker VC 1526 nicht grafikfähig sei und daher ein Hardcopy-Befehl mit Simons Basic (High Resolution) nicht ausgeführt werden kann. In bezug auf die Grafikfähigkeit hat die 64'er-Redaktion anderslautende Aussagen von 1526-Anwendern gehört. Wir möchten unsere Leser aufrufen, sofern sie eine funktionierende Hardcopy-Routine ent-

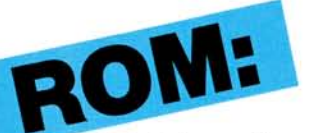

wickelt haben, diese mit einer ausreichenden Beschreibung an uns zu schicken. Die besten und schnellsten werden prämiert und veröffentlicht.

Was hat sich nun bei der Änderung im Betriebssystem des jüngsten Mitglieds der Commodore Druckerfamüie, dem MPS 801 (MPS steht übrigens für Matrix Printer System) ergeben?

• Nur die Sekundäradressen 0 und 7 haben ihre Bedeutung beibehalten, alle anderen Sekundäradressen sind entfallen.

• CHR\$(141) hat jetzt die Funktion »Sperrschrift ein« übernommen.

• Der Character-Code für »Bit-Muster aus« und für »Sperr schrift aus« wurde durch CHR\$(15) für »Standard-Zeichensatz ein« ersetzt

□ CHR\$(141) für »CR ohne Zeilenvorschub« entfiel vollständig.

Durch diese Änderungen sind natürlich die Programmbeispiele in den Druckerhandbüchern nicht mehr up-to-date. Sollten Ihnen noch weitere Änderungen bekannt geworden sein, so lassen Sie es uns wissen. (aa)

## **Die neuen – 2 6 4 u n d 3 6 4**

**Eingebaute Software, etwas teurer als der Commodore 64, ohne Sprites aber mit »besseren« Basic — so prä-**

**sentierten sich die neuen 264 und 364 auf der Consumer Electronics Show** 

**(CES) in** 

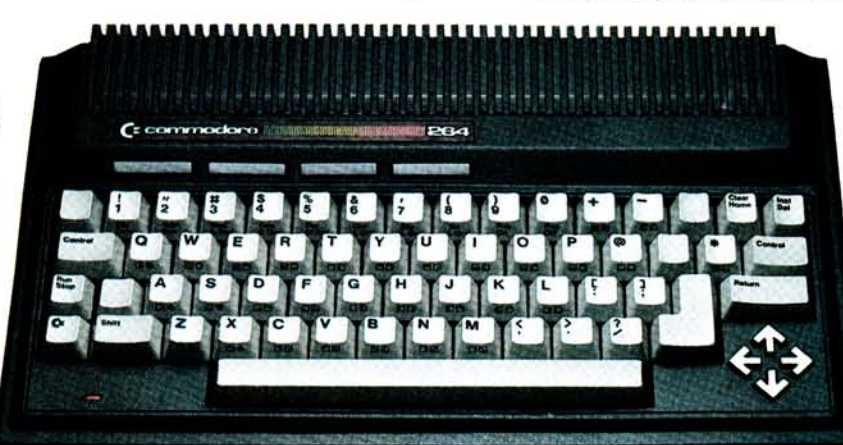

## **Las Vegas, der größten Unterhaitungselektronik-Messe in den USA.**

Eines gilt als sicher:<br>Ablösen sollen die Ablösen sollen die 264/364 den Commodore 64 nicht, sondern »nach oben« ergänzen. Jim Butterfield, in den USA bekannt als die (unabhängige) Commodore-Autorität stufte den 264/364 innerhalb der Reihe der kleinen Commodore-Systeme wie folgt ein: »Der VC 20 ist ein Computer mit einem niedrigen Preis speziell für Leute, die ihre ersten Schrit-

te mit einem Computer tun wollen. Der 64 ist der »Fun-Computer«. Er unterstützt den creativen Programmierer, hat tolle Sound- und Grafikmerkmale und ist aufgrund seiner internen Stuktur für alle Arten von Erweiterungen geeignet. Er läßt dem Anwender einen großen Spielraum, was er mit dem 64 alles tun kann. Und das ist die Meinung des »Guru« zum 264/364: »Der

**Apple Software für Commodore 64?** 

Der Hardware-Zusatz »AP Modular Pak« von Mimic Systems, Kanada, soll den Zugriff auf das riesige Angebot von Apple IIkompatibler Peripherie und Software erlauben. Mit dem AP Modular Pak soll jedes für den Apple II entworfene Programm auf dem Commodore 64 laufen. Jede Apple Il-kompatible Hardware funktioniert genauso, als ob sie an den Apple II angeschlössen wäre. Das bedeutet, daß die verschiedenen für den Apple II verfügbaren Prozessoren jetzt mit dem Commodore 64 benutzt werden können. Das AP Modular Pak besitzt drei Komponenten: den AP-Bus, der acht Standard-Apple II-Peripherie-Steckplätze und vier Commodore 64-Erweiterungs-Steckplätze enthält, dann die AP »CPU«-Karte, die in einem eigenen Steckplatz auf dem AP-Bus steckt und alle Umwandlungen vom Apple II zum C64 bewältigt, und drittens die AP-DOS-Karte, eine Peripherie-Karte für die Floppy VC 1541 von Commodore, die die VC 1541 in ein preiswertes, Apple Ii-kompatibles Laufwerk umwandelt. Preis: unter 500 Dollar.

ges. Und«, fügte Butterfield hinzu, »die eingebauten professionellen Programme erlauben es, sofort nach dem Einschalten mit dem 264/364 zu arbeiten«.

264/364 geht mehr in Richtung Business. Er hat Merkmale, die sowohl dem Programmierer als auch dem reinen Benutzer helfen, mit dem Computer schnell und einfach zu arbeiten, Das eingebaute Basic ermöglicht das Programmieren von kaufmännisch-orientierter Software und von Grafik. Die neue Tastatur mit einer Hilfe-Taste und mehreren Funktionstasten tut ein übri-

Typischerweise sollen sie zu Hause für ernsthafte Dinge eingesetzt werden oder den »kleinen Geschäftsmann bei seiner täglichen Arbeit unterstützten«.

Wesentliche Unterschiede zwischen Commodore 64 und den »Neuen«: Die »Neuen« werden mit »eingebauter« Software und einem erweiterten Basic geliefert, verfügen jedoch nicht über Sprites, die beim Commodore 64 so beliebten, selbstdefinierbaren Grafikelemente. Die Sache mit der »eingebauten« Software funktioniert so: Beim Kauf eines Commodore 264/364 kann man — so der momentane Stand — zwischen vier Programmen (3 plus 1, Superscript, Magic Desk und Logo), wählen. Der Computer wird dann mit dem bereits